## AIR-EDGE PHONE AH-K3002V

Windows 98 Second Edition Windows Me Windows 2000 Professional Windows XP Home Edition/Professional Edition Recorded MacOS

HDD M

Windows Microsoft Corporation

Microsoft® Windows® 98 Windows 98 Microsoft® Windows® Millennium Edition を Windows Me と表記しています。 Microsoft® Windows® 2000 Windows 2000 Microsoft® Windows® XP を Windows XP と表記しています。

ージョンアップが正常に終了しない、または弊社製品 AH-K3002V(以下、「本電話機」と記

 $\mathcal{H}$ 

 $20$ 

手順【1】 製品に付属のUSBケーブルをパソコンに接続し、ファイル"K3002V12.EXE"

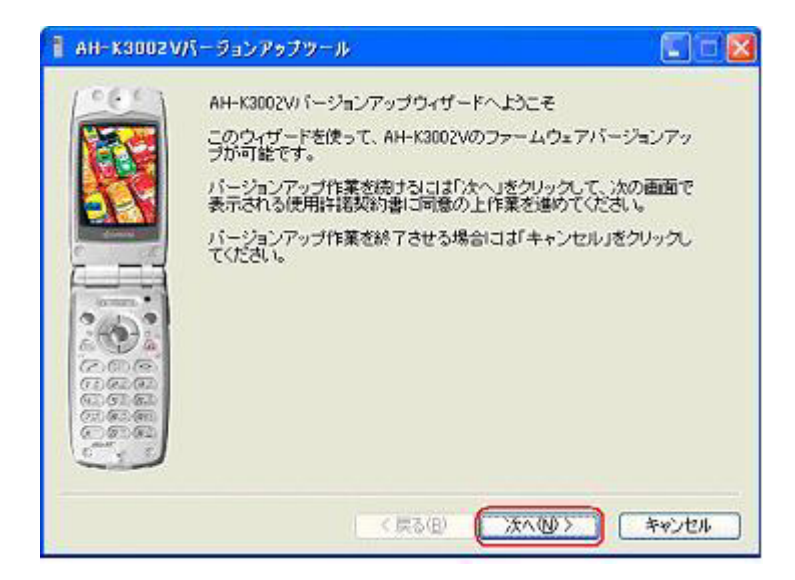

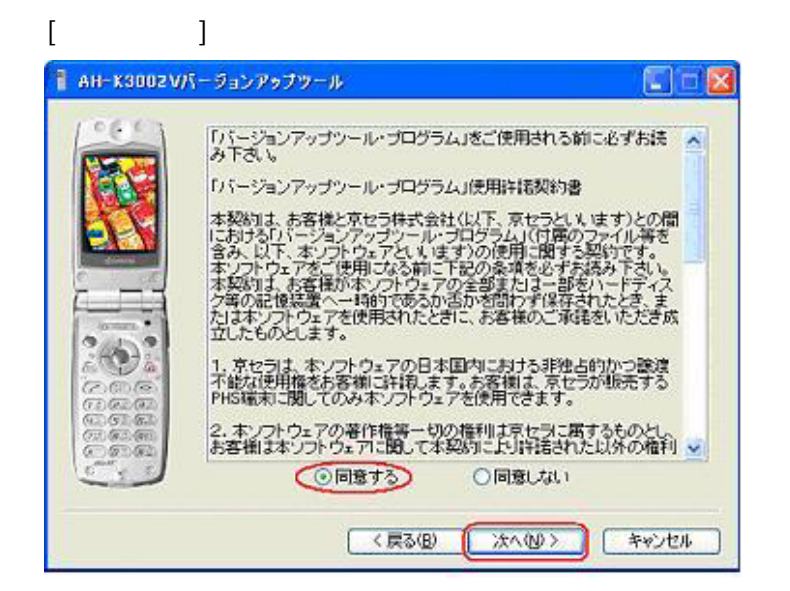

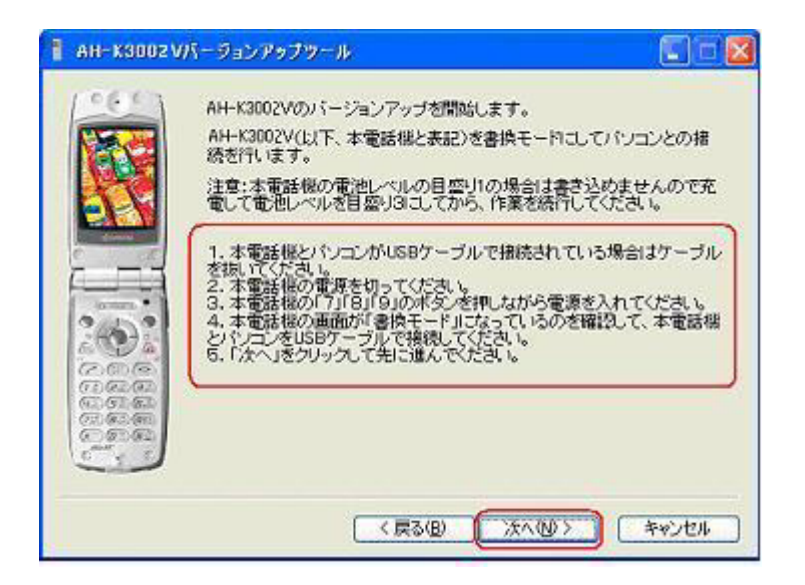

AH-K3002V

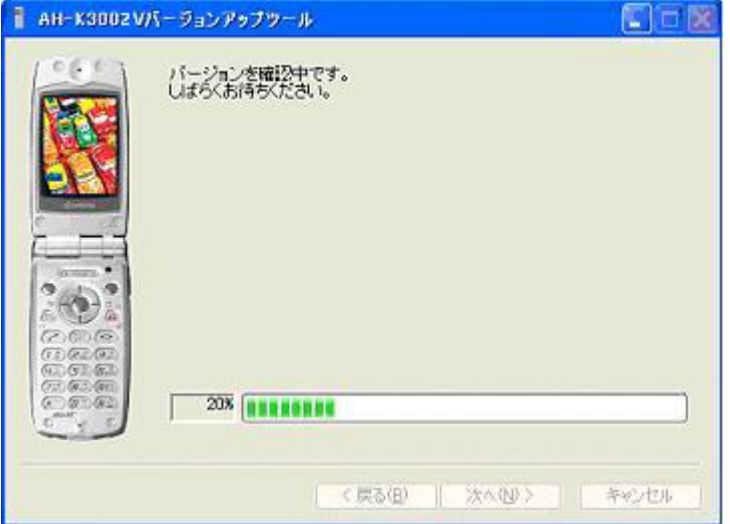

AH-K3002V

AH-K3002V

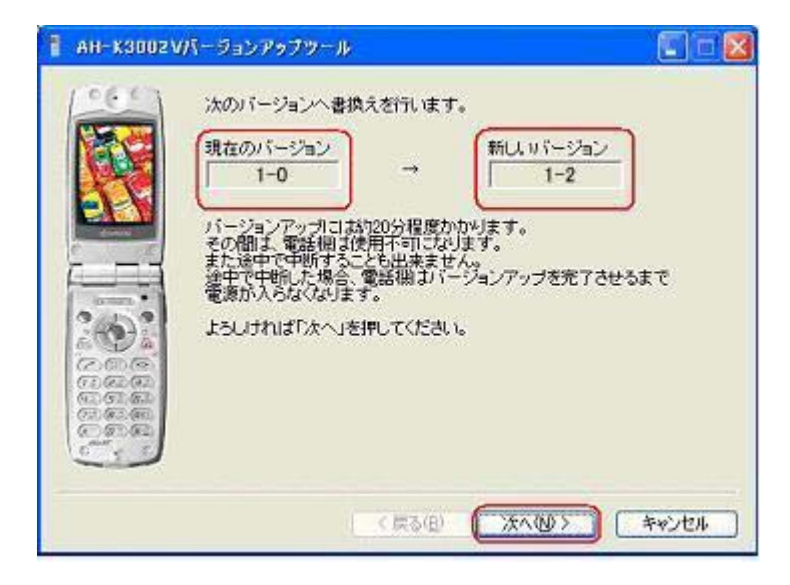

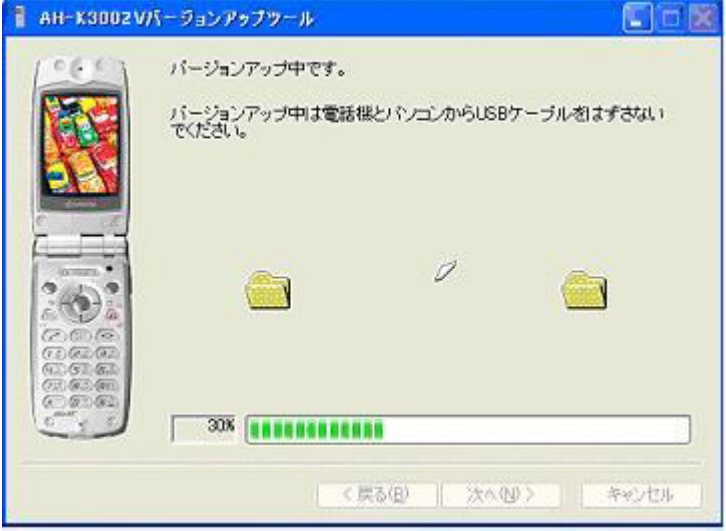

AH-K3002V

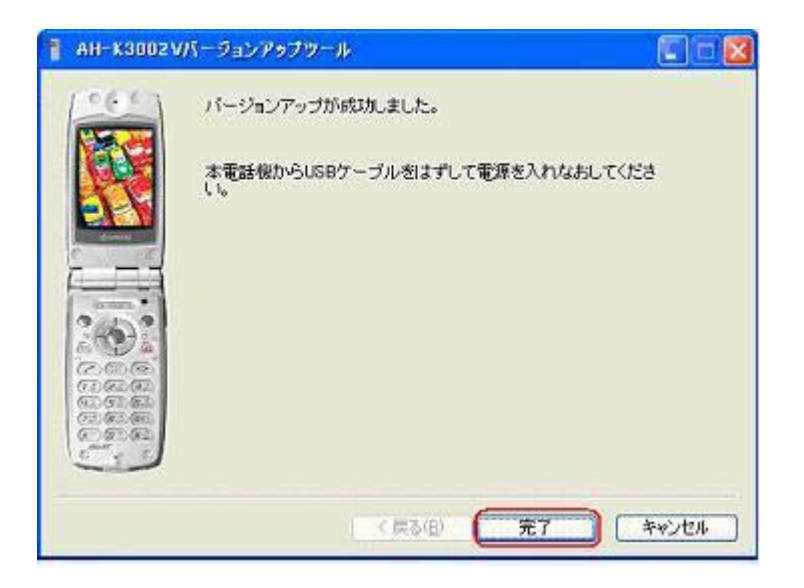